City of Chicago

# Festival and Athletic Event Permits

User Guide [Ver. 2.0]

# Contents

| F | Festival and Athletic Event Permits     | 3  |
|---|-----------------------------------------|----|
|   | Create a new permit                     | 4  |
|   | Select Application Type                 | 5  |
|   | Festival and Athletic Event Description | 6  |
|   | Applicants                              | 7  |
|   | Event Organizer                         | 8  |
|   | Add New Contact                         | 9  |
|   | Production Company                      | 10 |
|   | Emergency Contacts                      | 12 |
|   | Event Scope                             | 14 |
|   | Event Details                           | 16 |
|   | +Add Location Information               | 16 |
|   | Event Schedule                          | 18 |
|   | Add Event Schedule                      | 19 |
|   | Add Event Schedule                      | 20 |
|   | Current Event                           | 22 |
|   | Last Year's Event                       | 22 |
|   | Community Outreach Plans                | 23 |
|   | Noise Control Plan                      | 23 |
|   | Waste Management Plan                   | 24 |
|   | Service Providers                       | 24 |
|   | Add Service Providers                   | 25 |
|   | Safety and Security Plan                | 26 |
|   | Vendor Information                      | 28 |
|   | Documentation                           | 31 |
|   | Legal Agreements                        | 34 |
|   | Application Status                      | 35 |
|   | Application Fee                         | 35 |
|   | Review Status                           | 36 |
|   | Final Checks                            | 40 |
|   | Permit issued                           | 41 |

To manage your account, sign in using your credentials.

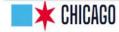

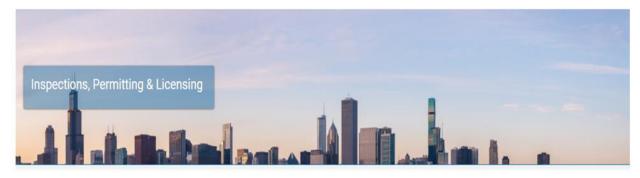

Welcome to the City of Chicago's Permit, Inspection, License, Registration, and 811 Chicago Portal. You can use this site to assist with Sign In the following processes for each of these departments: Username Department of Transportation (CDOT) **CDOT Department Homepage** Password To manage your Apply for a CDOT Permit account, sign in Sign In **CDOT Permit Application Instructions** Forgot Login Info? Public Way Work License Application Create New Account Dumpster License Application Contractor Acceptance Process

Department of Buildings (DOB)

#### Create a new permit

- Click the 'Create New' drop-down
- Select 'Permit Application'

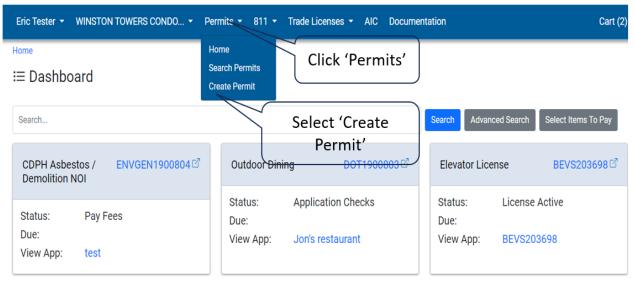

#### Select Application Type

Select 'Festival and Athletic Event Permits'

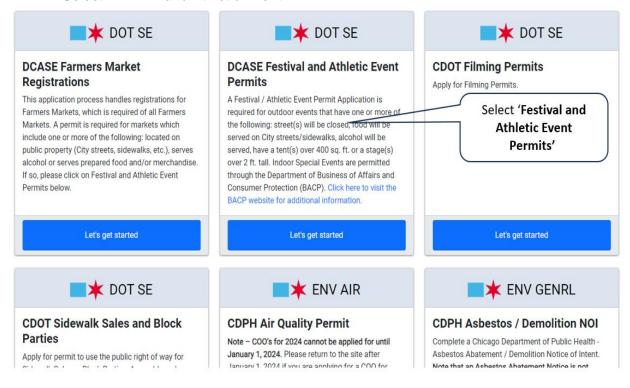

## Festival and Athletic Event Description

# **Event Description**

- Name of Event
- Description of Event

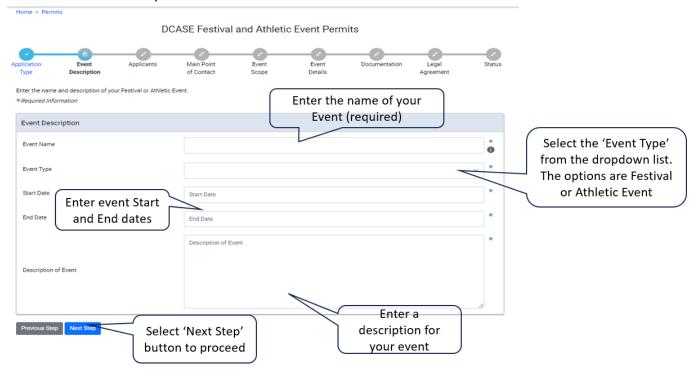

#### **Applicants**

- Event Organizer
- Production Company

Event organizer is the only required applicant. Production Company is optional.

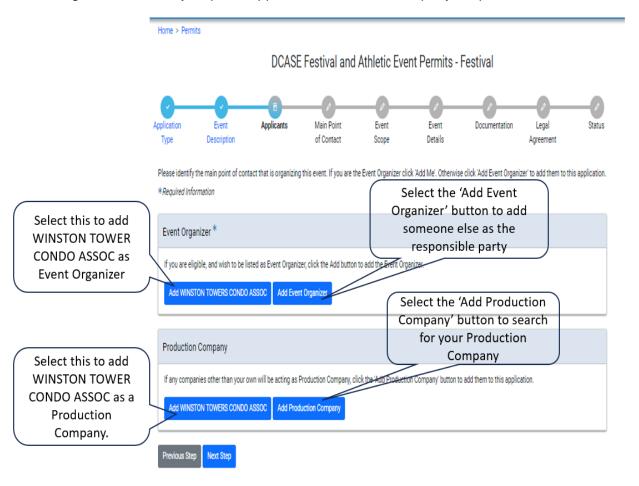

#### **Event Organizer**

Selecting 'Add Event Organizer' button.

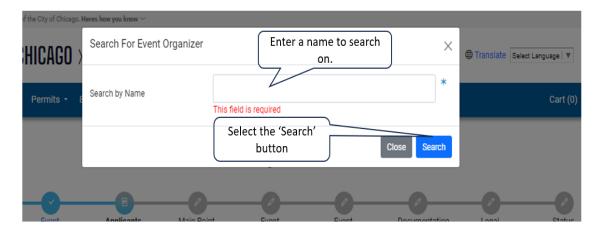

Selecting an Event Organizer

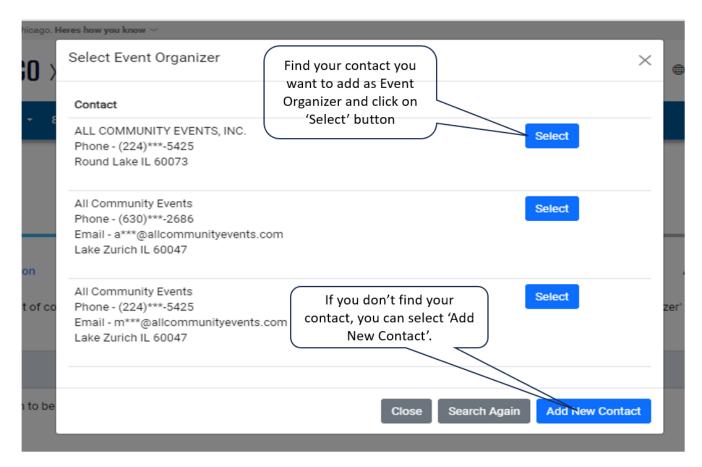

#### Add New Contact

Selecting the 'Add New Contact' button

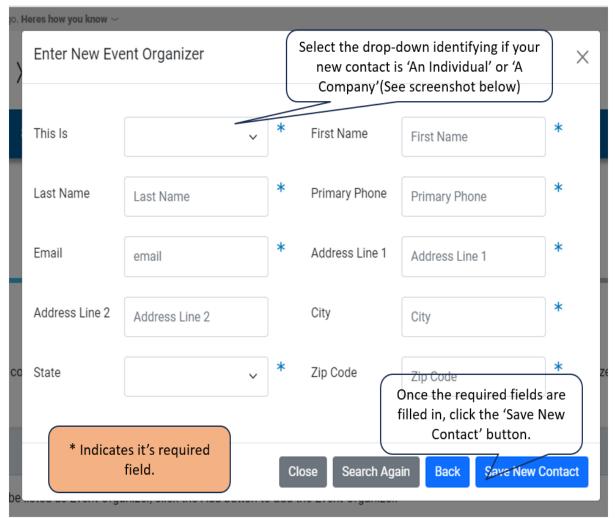

Your Event Organizer

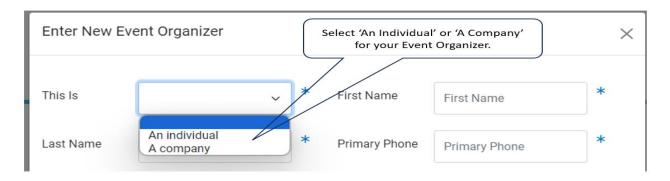

#### **Production Company**

Selecting 'Add Production Company' button

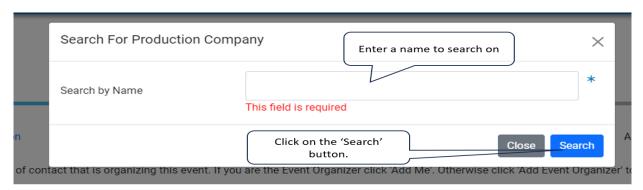

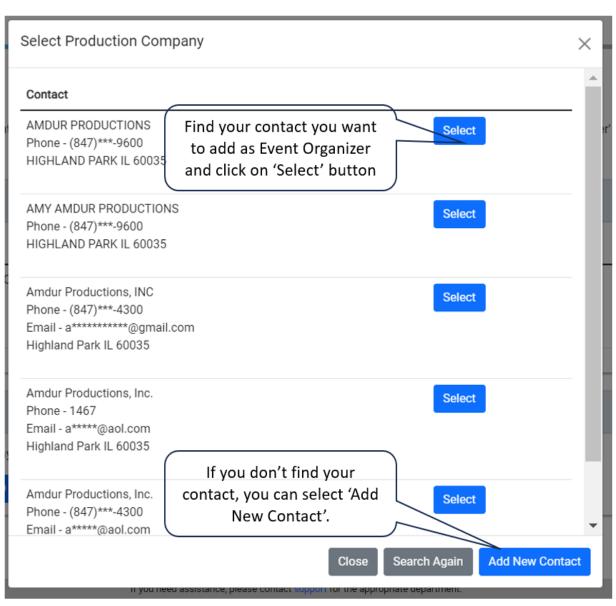

#### Add New Contact

• Enter New Production Company

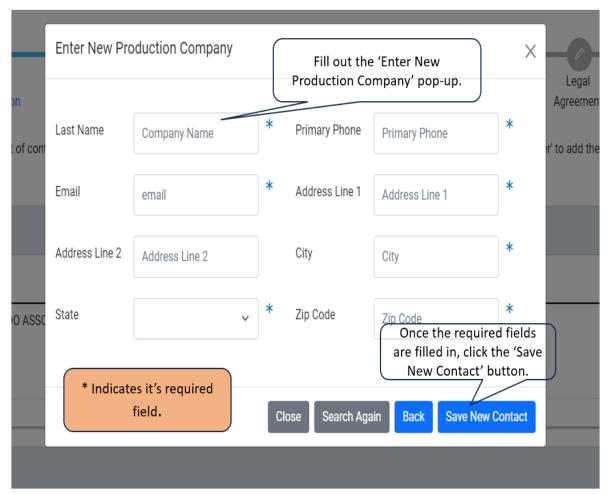

# **Emergency Contacts**

Add Emergency Contact Information

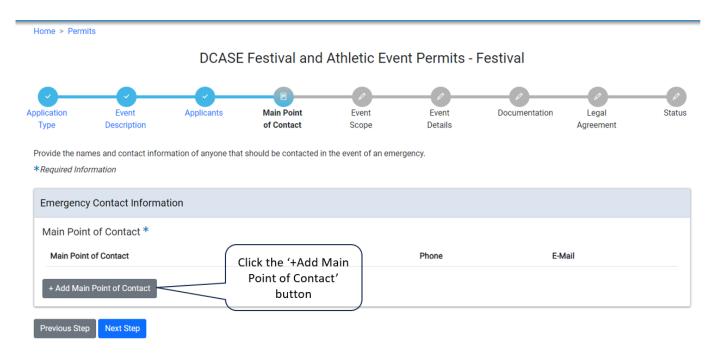

Add Emergency Contact Information pop-up

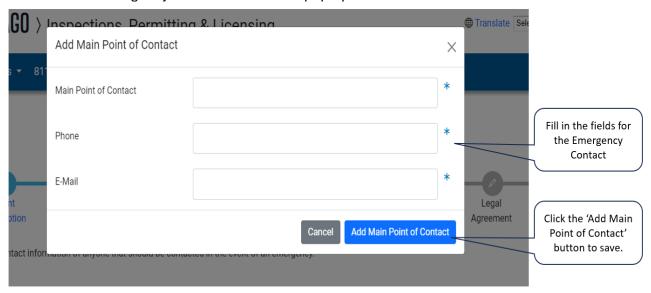

Click the 'Next Step' button to proceed

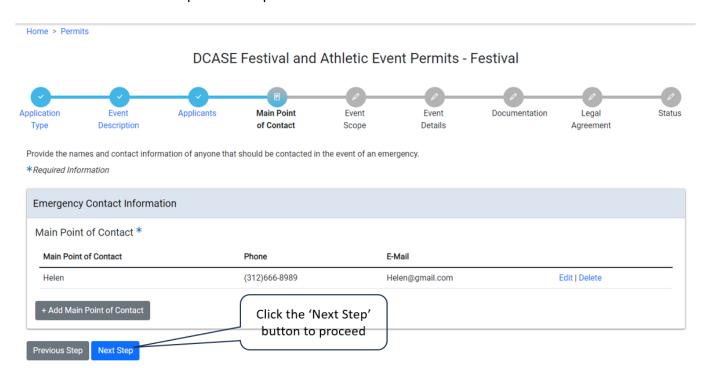

# Event Scope

| lome > Permits                                                                                                    |                          |                       |                         |                                                                |
|----------------------------------------------------------------------------------------------------|--------------------------|-----------------------|-------------------------|----------------------------------------------------------------|
| DCASE F                                                                                                    |                          | Athletic Eve          | ent Permits -           | Festival                                                       |
|                                                                                                    | ( 44                     |                       |                         |                                                                |
| plication Event Applicants Type Description                                                                                                 | Main Point<br>of Contact | Event<br>Scope        | Event<br>Details        | Documentation Legal State Agreement                            |
| inter the scope of the event below, which includes information apply for a permit through the park district website.  *Required Information | on such as whether f     | food and alcohol will | be served. If this ever | nt will take place on park district property it is a requireme |
| Your application has been saved and will be availab<br>wish.                                                                                | ele in your dashboard    | d. You may leave and  | return at a later time  | to complete this application if you                            |
|                                                                                                    |                          |                       |                         | The Application                                                |
| Special Event Scope                                                                                                    |                          |                       |                         | Number has                                                     |
| Will food be served at your event?                                                                                                    | ○ Yes ○ No               | *                     |                         | been created                                                   |
| Will beer or wine be served at your event?                                                                                                  | ○ Yes ○ No               | *                     | (                       |                                                                |
| Are you selling spirits at your event?                                                                                                    | ○ Yes ○ No               | *                     |                         |                                                                |
| Will you be selling merchandise at your event?                                                                                              | ○ Yes ○ No               | *                     |                         |                                                                |
| Is the event on public property?                                                                                                    | ○ Yes ○ No               | *                     |                         |                                                                |
| Will amplified sound or a public address system be used?                                                                                    | ○ Yes ○ No               | *                     |                         | All Scope                                                      |
| Are you requesting a street closure, curb lane or sidewalk permit?                                                                          | ○ Yes ○ No               | *                     |                         | questions<br>require a 'Yes' or                                |
| Are you erecting a tent over 400 sqft?                                                                                                    | ○ Yes ○ No               | *                     |                         | 'No' response                                                  |
| Are you erecting a stage/platform greater than 24 inches in height?                                                                         | ○ Yes ○ No               | *                     |                         |                                                                |
|                                                                                                    |                          |                       |                         |                                                                |

 When user answers 'Yes' to 'Will food be served at your event?', user will be asked to fill in how many vendors to expect.

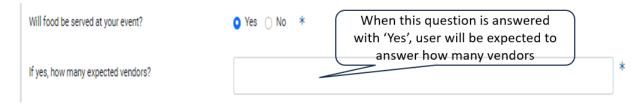

• When user answers 'Yes' to 'Will beer or wine be served at your event?', user will be asked to fill in how many expected vendors and how many serving locations.

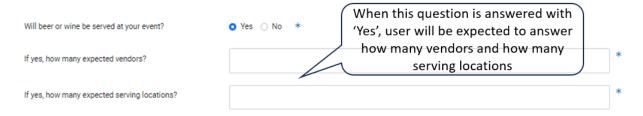

When user answers 'Yes' to 'Are you selling spirits at your event?', user will be asked to fill in how
many expected serving locations there will be

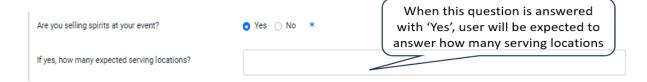

• When user answers 'Yes' to 'Will you be selling merchandise at your event?', user will be asked to fill in how many expected vendors there will be

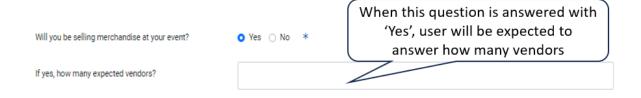

• When user answers 'Yes' to 'Are you requesting a street closure for your event?', User will get additional questions to answer.

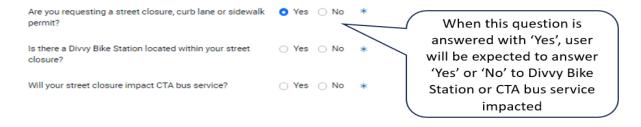

#### **Event Details**

• +Add Location Information

Home > Permits DCASE Festival and Athletic Event Permits - Festival (Application Number - 1900810) Event Applicants Main Point Vendor Event Event Documentation Legal Status Application Description of Contact Scope Details Information Agreement

Enter the detailed information for this event. Please provide as much information as possible to assist in expediting the application review process.

\*Required Information

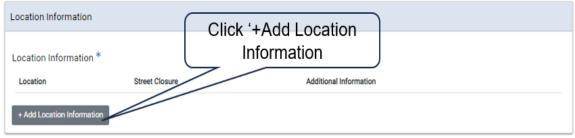

# Special Event Information DCASE Processing Fee: Submitting a Special Event Application to DCASE fee starts at \$100 (60 or more days out) and increases the closer you get to your event date. An application may be submitted up to 180 days prior to the event. \$100 (60+ days before event) \$200 (59-45 days before event) \$500 (44-37 days before event) \$1,000 (36-29 days before event) \$2,000 (28-21 days before event) NO Applications are accepted less than 21 days before the event Event Schedule \* Schedule Type Date Start Time Stop Time

Add Location Information pop-up

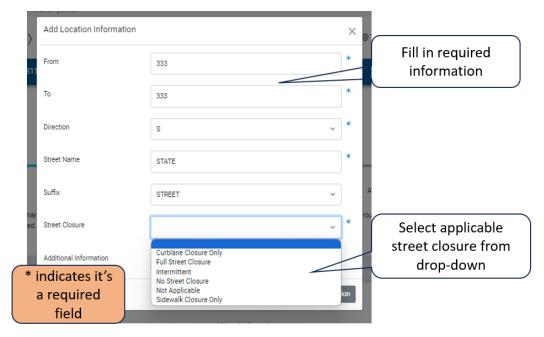

Click on 'Add Location Information' button when complete

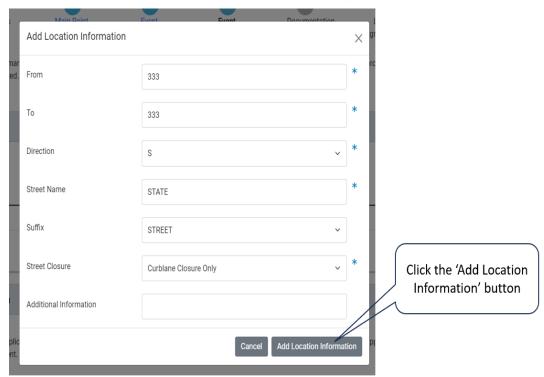

#### **Event Details**

• Event Schedule

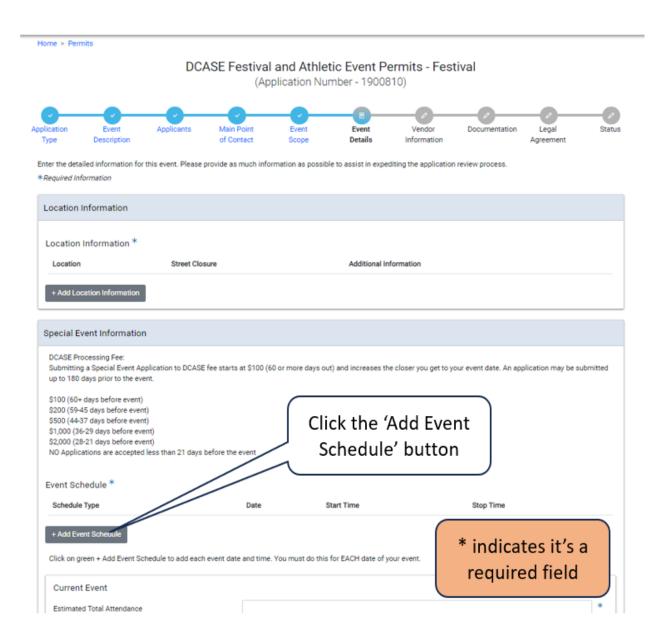

#### Event Schedule for a Festival

- Add Event Schedule
  - Click a date on the calendar

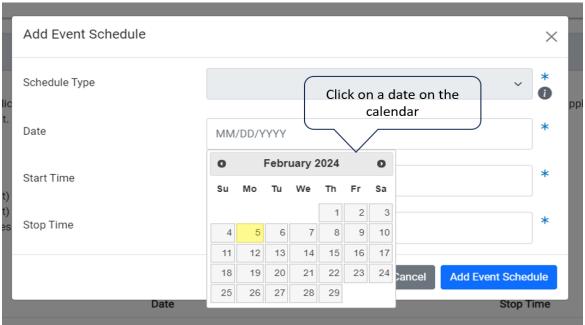

- Enter the 'Start Time' and 'Stop Time'
- Click 'Add Event Schedule'

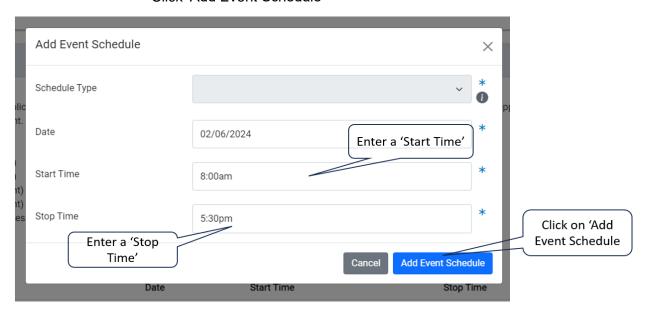

#### Event Schedule for an Athletic Event

- Add Event Schedule
  - Click a date on the calendar

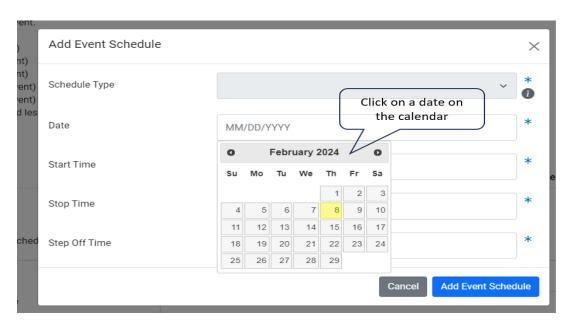

- Enter the 'Start Time', 'Stop Time' and Step Off Time
- Click 'Add Event Schedule'

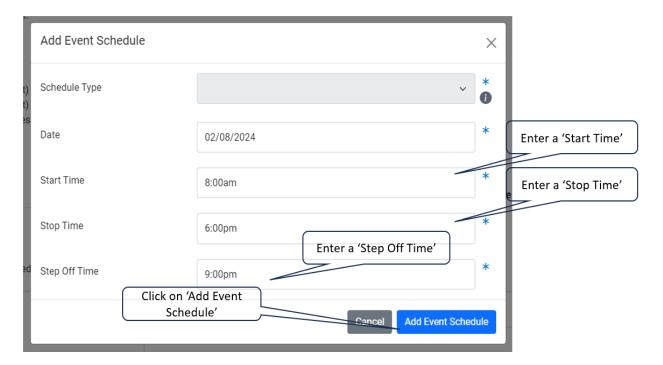

#### **Event Details**

Current Event

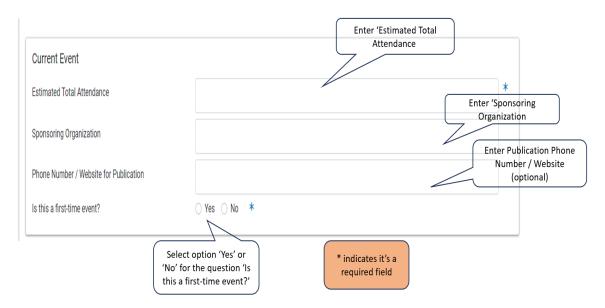

#### **Event Details**

- Current Event
- Last Year's Event

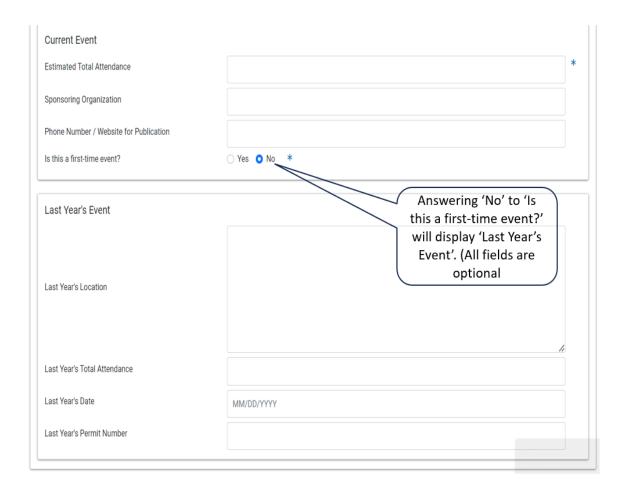

#### **Event Details**

• Community Outreach Plans

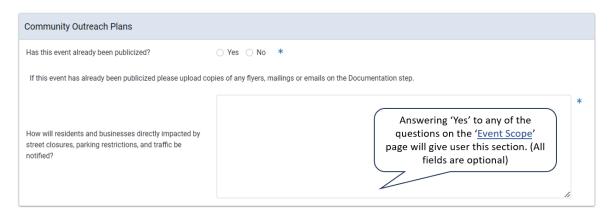

Noise Control Plan

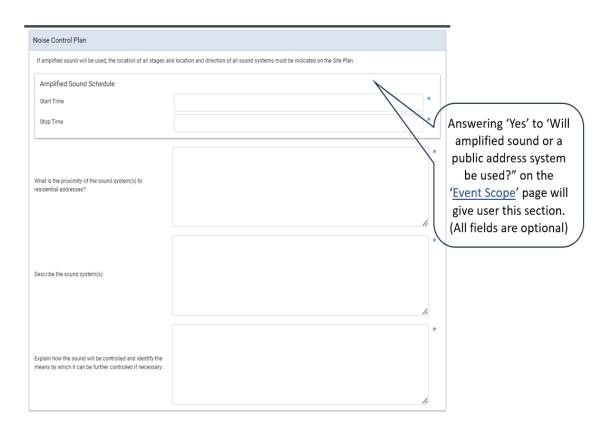

#### **Event Details**

#### • Waste Management Plan

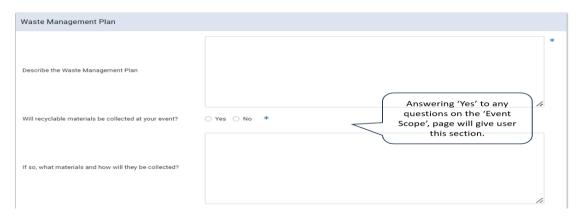

#### • Service Providers

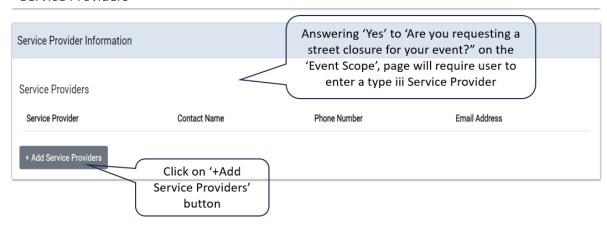

• Add Service Providers

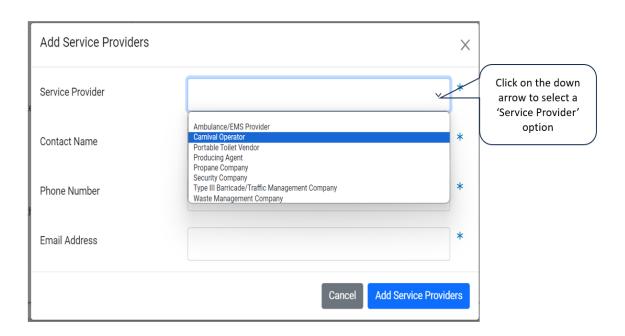

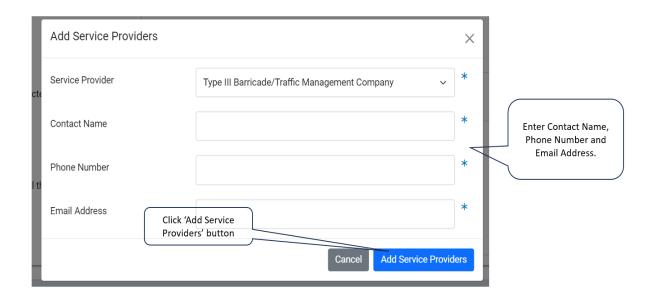

#### **Event Details**

• Safety and Security Plan

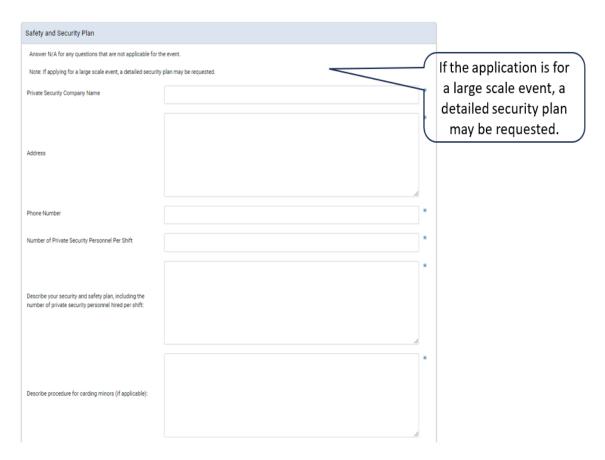

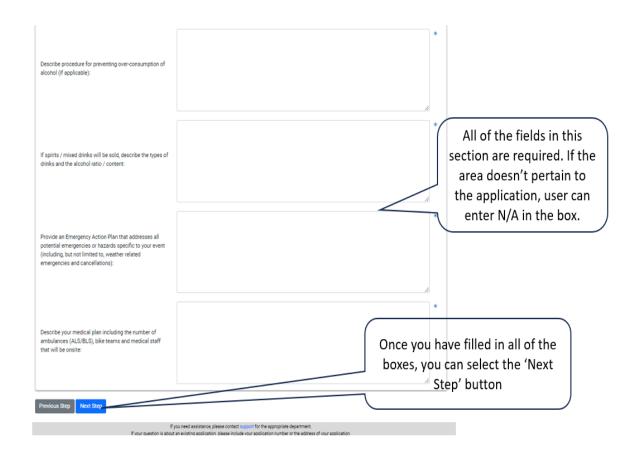

#### **Vendor Information**

This page will be available during the entire process. Even after a permit has been issued.

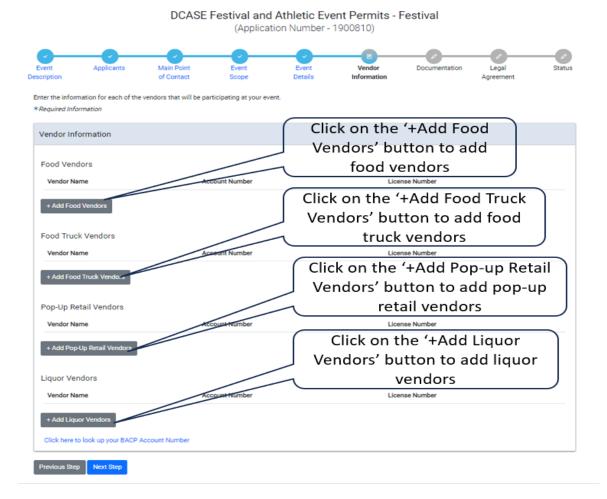

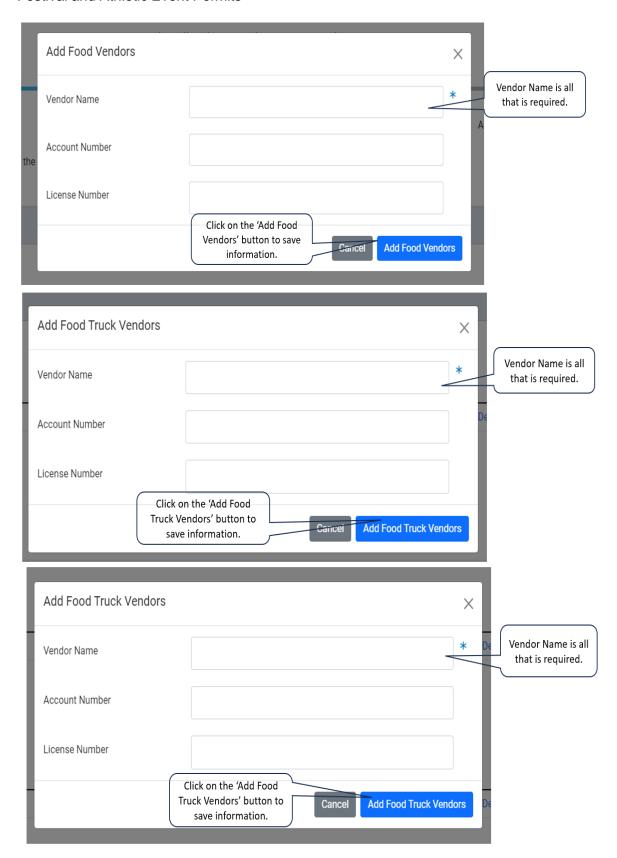

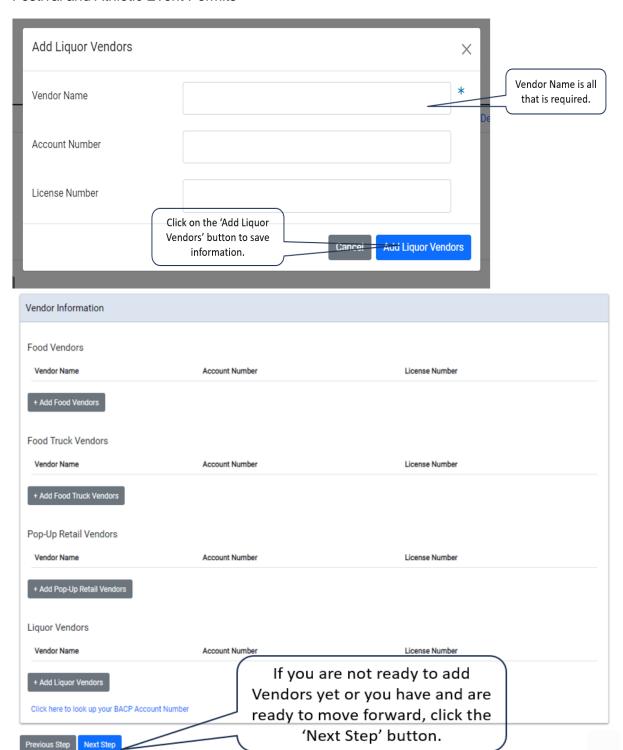

#### Documentation

 For Athletic event, you will need to upload a Route Map and a Site Plan. If you answered 'Yes' to the question 'Has this event already been publicized?', you will need to upload Miscellaneous documents such as flyers, mailings or emails

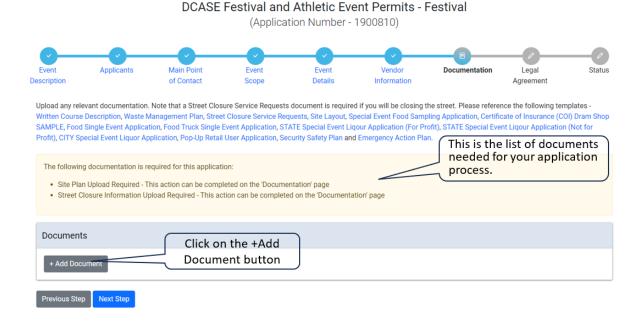

Select the file type and the file you are uploading

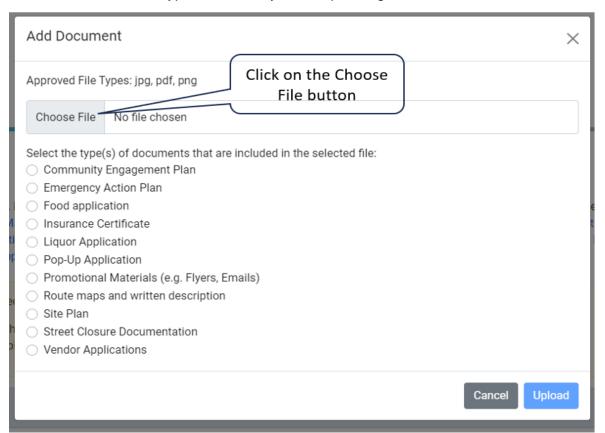

Select your file to upload

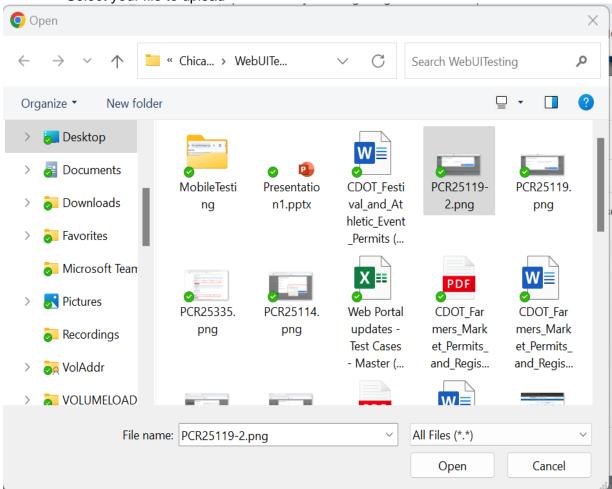

• Select the option for your file

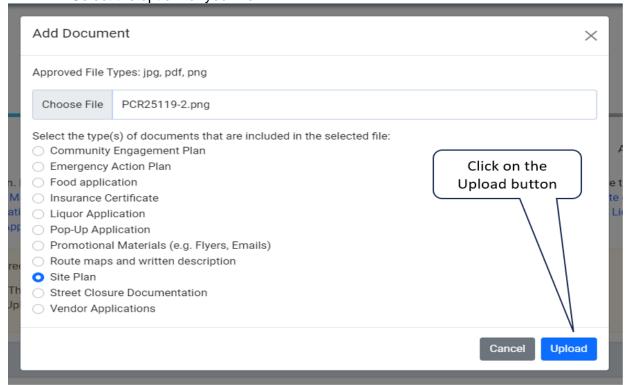

#### DCASE Festival and Athletic Event Permits - Festival

(Application Number - 1900810)

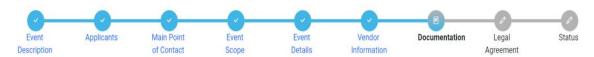

Upload any relevant documentation. Note that a Street Closure Service Requests document is required if you will be closing the street. Please reference the following templates - Written Course Description, Waste Management Plan, Street Closure Service Requests, Site Layout, Special Event Food Sampling Application, Certificate of Insurance (COI) Dram Shop SAMPLE, Food Single Event Application, Food Truck Single Event Application, STATE Special Event Liquor Application (For Profit), STATE Special Event Liquor Application, Pop-Up Retail User Application, Security Safety Plan and Emergency Action Plan.

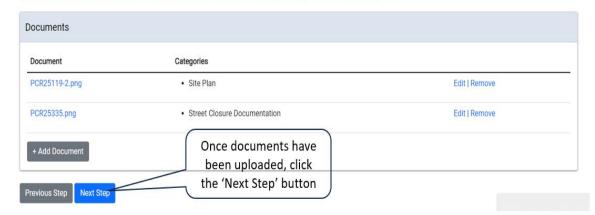

#### Legal Agreements

 You will need to read and agree to the Legal Agreements before moving on in the application process

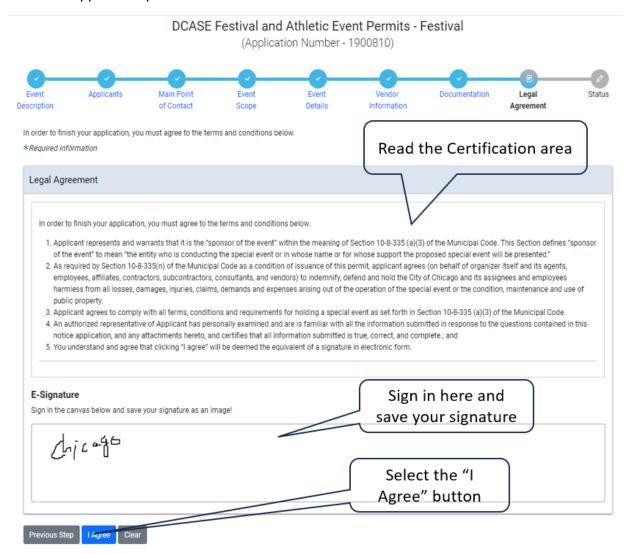

#### **Application Status**

• Application Fee

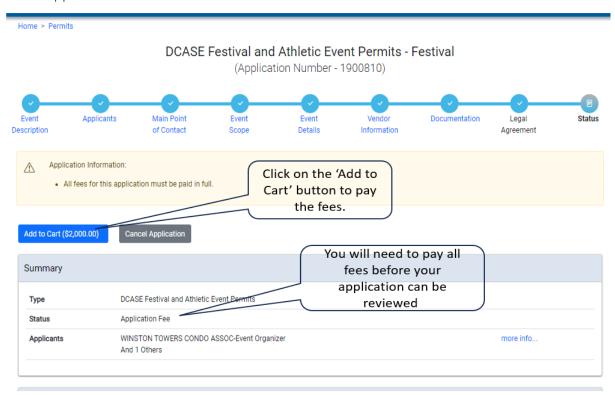

 You will need to pay all fees associated with your application for the DCASE department to review it. You can find the steps to pay your fees under the Documentation page from the home page.

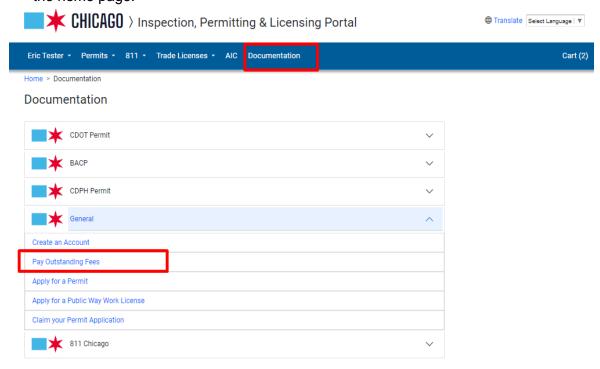

• Review Status

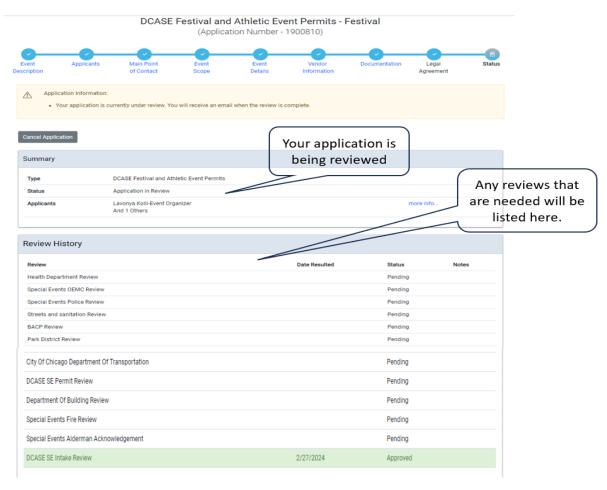

 The first review is the intake review. The DCASE team looks at your application and approves or denies

• Once the Intake Review has been approved, the rest of the reviews will be added for the departments that need to approve your application.

| teview                                       | Date Resulted | Status   | Notes |  |  |
|----------------------------------------------|---------------|----------|-------|--|--|
| Health Department Review                     |               | Pending  |       |  |  |
| Special Events OEMC Review                   |               | Pending  |       |  |  |
| Special Events Police Review                 |               | Pending  |       |  |  |
| Streets and sanitation Review                |               | Pending  |       |  |  |
| BACP Review                                  |               | Pending  |       |  |  |
| Park District Review                         |               | Pending  |       |  |  |
| City Of Chicago Department Of Transportation |               | Pending  |       |  |  |
| DCASE SE Permit Review                       |               | Pending  |       |  |  |
| Department Of Building Review                |               | Pending  |       |  |  |
| Special Events Fire Review                   |               | Pending  |       |  |  |
| Special Events Alderman Acknowledgement      |               | Pending  |       |  |  |
| DCASE SE Intake Review                       | 2/27/2024     | Approved |       |  |  |

• Once all reviews are resulted, the page will look like this -

| Review                                       | Date Resulted | Status                 | Notes |
|----------------------------------------------|---------------|------------------------|-------|
| Health Department Review                     | 2/27/2024     | Approved               |       |
| Special Events OEMC Review                   | 2/27/2024     | Approved               |       |
| Special Events Police Review                 | 2/27/2024     | Approved               |       |
| Streets and sanitation Review                | 2/27/2024     | Approved               |       |
| BACP Review                                  | 2/27/2024     | Approved               |       |
| Park District Review                         | 2/27/2024     | Conditionally Approved |       |
| City Of Chicago Department Of Transportation | 2/27/2024     | Approved               |       |
| DCASE SE Permit Review                       | 2/27/2024     | Approved               |       |
| Department Of Building Review                | 2/27/2024     | Approved               |       |
| Special Events Fire Review                   | 2/27/2024     | Approved               |       |
| Special Events Alderman Acknowledgement      | 2/27/2024     | Acknowledged           |       |
| DCASE SE Intake Review                       | 2/27/2024     | Approved               |       |

• Fee Payment Status – Once reviews are all resulted, the CDOT fees will be added. These fees will need to be paid in order for the permits to be issued.

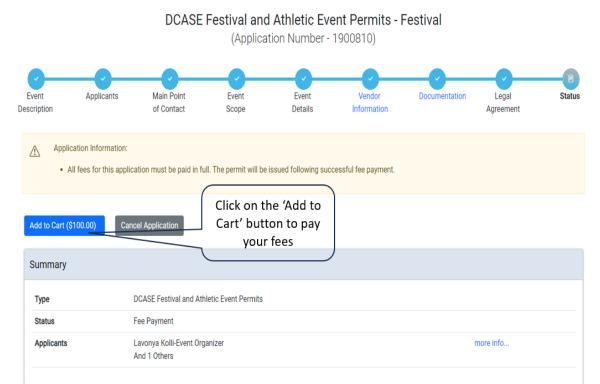

• Final Checks – Before your permit can be issued, you will need to upload your Insurance Certificate. (follow the steps for the documentation page from above)

DCASE Festival and Athletic Event Permits - Festival (Application Number - 1900810)

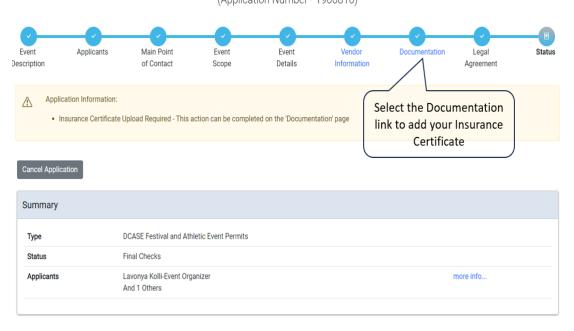

#### Permit issued

• At this point, you will have your permits. You can select the 'Print' button and it will bring up your permits to print. This will be your permit for your event and your CDOT permit for street closures.

## DCASE Festival and Athletic Event Permits - Festival (Application Number - 1900810)

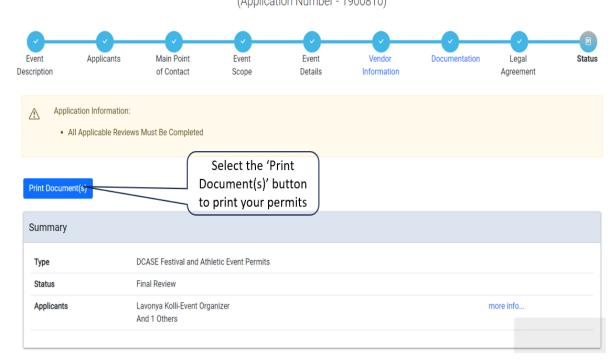

# DCASE Festival and Athletic Event Permits - Festival

(Application Number - 1900810)

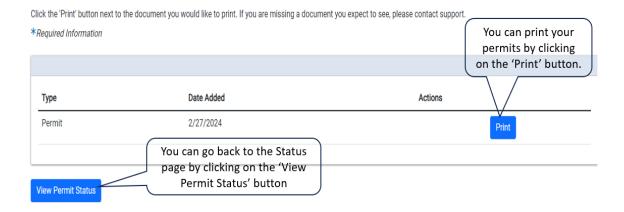

You will still be able to update your application with Vendor information and Documentation even after the permits have been issued. Click on the respective link.

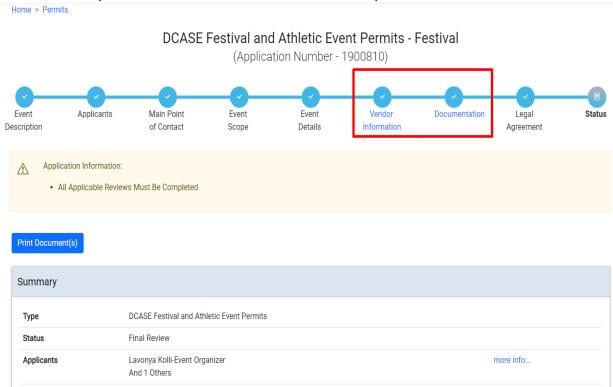